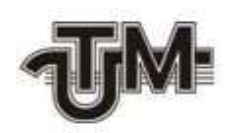

**Universitatea Tehnică a Moldovei** 

# **Aplicații software pentru editarea fotografiilor pe platformă mobilă**

 **Masterand: Plotnic Petre** 

 **Conducător: conf. univ., dr. Moraru Victor** 

**Chişinău – 2016** 

**Ministerul Educaţiei al Republicii Moldova UniversitateaTehnicăaMoldovei FACULTATEA Calculatoare, Informatică și Microelectronică Catedra Calculatoare** 

**Admis la susţinere** 

**Şef de catedră: conf. univ., dr. Viorica Sudacevshi** 

 **"\_\_"\_\_\_\_\_\_\_\_\_\_\_\_\_ 2016** 

**\_\_\_\_\_\_\_\_\_\_\_\_\_\_\_\_\_\_\_\_\_\_\_\_\_\_\_\_\_\_\_** 

## **Aplicații software pentru editarea fotografiilor pe platformă mobilă**

**Teză de master în** 

**Calculatoare** 

**Masterand: Plotnic Petre(\_\_\_\_\_\_\_\_\_\_)** 

**Conducător: Moraru Victor (\_\_\_\_\_\_\_\_\_\_)** 

**Chişinău – 2016** 

#### **ADNOTARE**

În prezenta lucrare "*Aplicații software pentru editarea fotografiilor pe platformă mobilă"*  efectuată de către Plotnic Petre sa propus, de a analiza tendințele și metodele moderne de editare a fotografiilor, studierea şi aplicarea conceptelor moderne de programare și integrarea unei aplicații noi create pe piață.

Aplicația a fost realizată folosind limbajul de programare orientat pe obiecte, Objective C. Limbajul Objective C permite conexiunea cu bazele de date SQLite prin intermediul bibliotecii Core Data, folosind metodele prescrise, care sunt usor înțelese și comode în utilizare.

Proiectul dat este divizat în 3 capitole.

Primul capitol reprezintă cadrul teoretic, care determină trecerea în revistă a literaturii din domeniu dedicate temei studiate.

În capitolul doi sunt descrise noţiunile şi arhitectura aplicației, cât şi aplicarea acestor noțiuni în procesul de editare a imaginilor.

În capitolul trei este descrisă aplicația, structura acesteaia și a bazelor de date.

Lucrarea dată "*Aplicații software pentru editarea fotografiilor pe platformă mobilă"* este motivată din punct de vedere al actualității, eficienței economice și tehnice, cât și din punctul de vedere al securității în stocarea și prelucrarea informației.

#### **ANNOTATION**

In "Software applications for editing photos on mobile paltform" dissertation performed by Plotnic Petre, was proposed to analyze trends and modern methods of editing photos, studying and applying modern programming concepts, and integration of new applications on the market.

The application was performed in Objective C, an object-oriented programming language. Objective C allows connection to SQL databases via core data framework, using methods that are easily understood and convenient to use.

The project is divided into three chapters.

The first chapter represent theory that determines review of literature dedicated to studied theme.

Second chapter describes the concepts and application architecture as well as the process of the picture editing.

The third chapter describes application and strucutre of data bases.

This *"Software applications for editing photos on mobile paltform"* dissertation, is justified in terms of timeliness, economic and technical efficiency and in terms of security in information storage and processing.

### **CUPRINS**

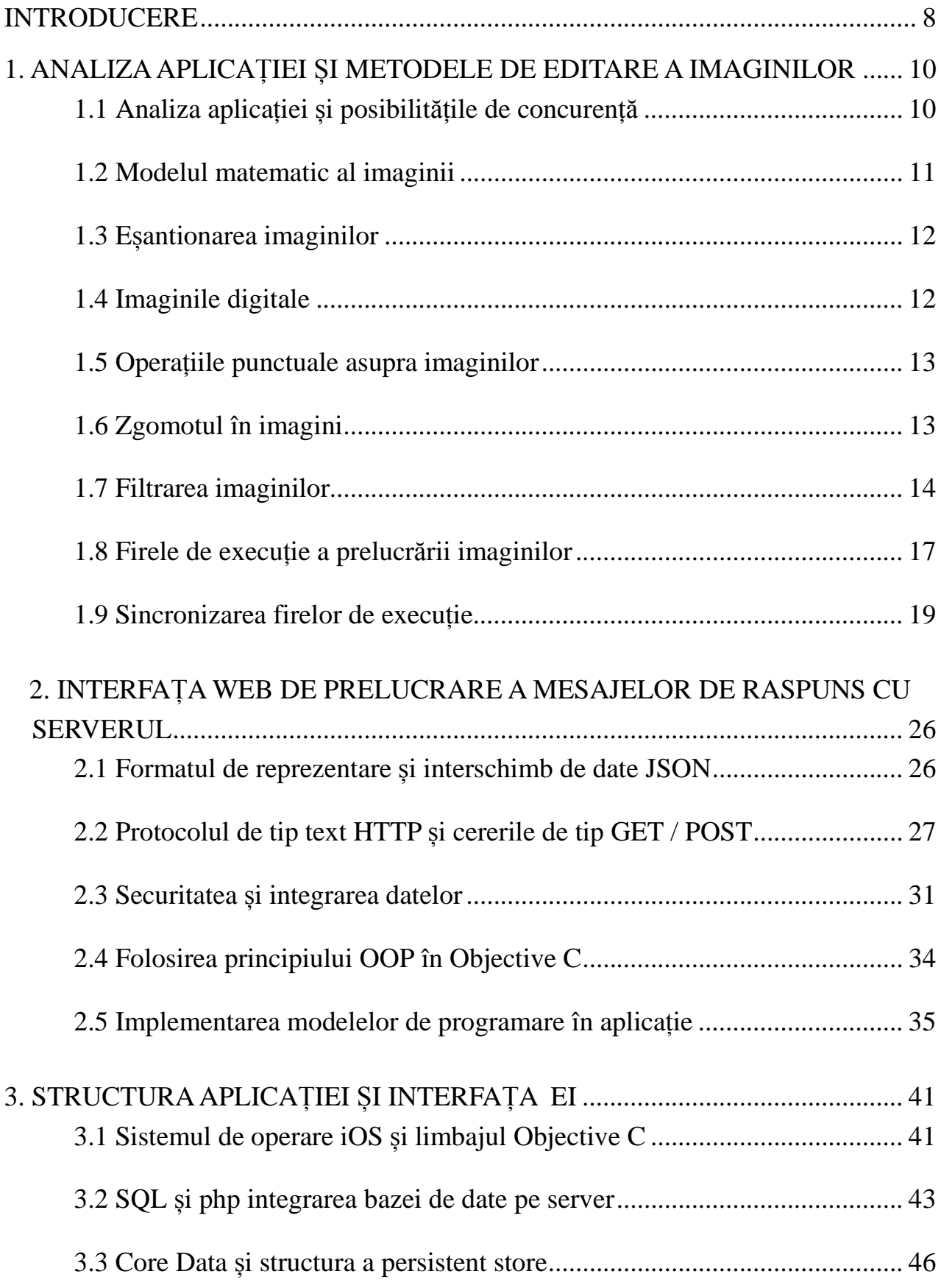

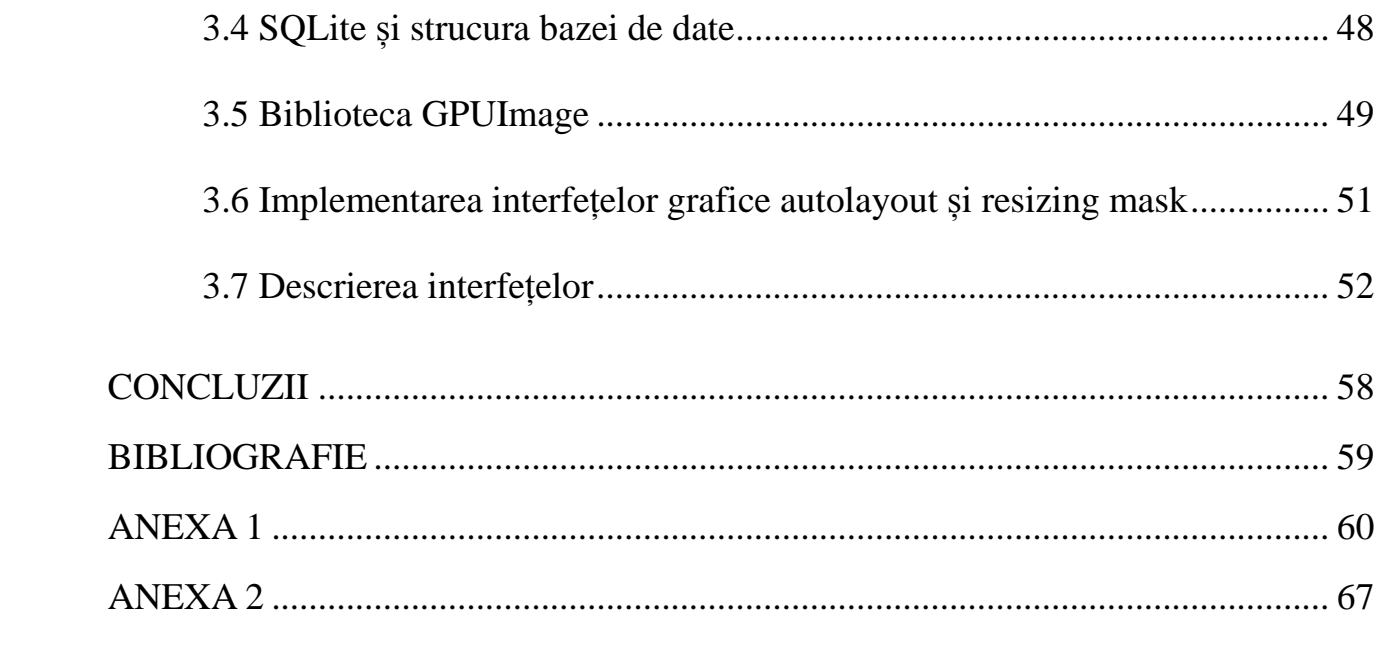